**IT Dept Quick Reference Guide (QRG)**

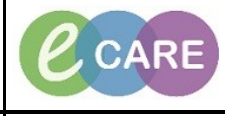

**Document No – Ref 287 Version Number – 2.0**

## **ED PATIENT PENDING TRANSFER AND WARD ACCEPTANCE**

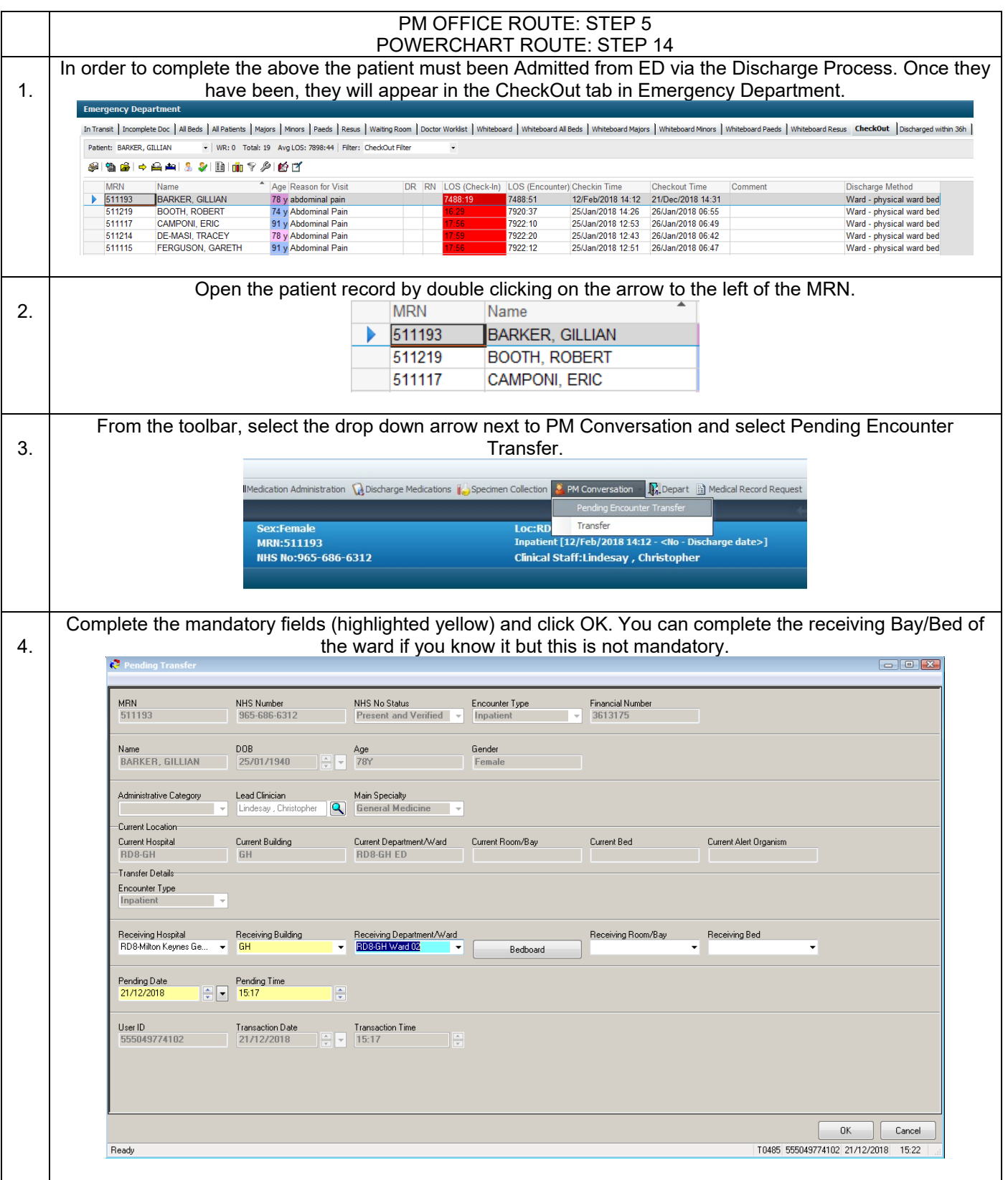

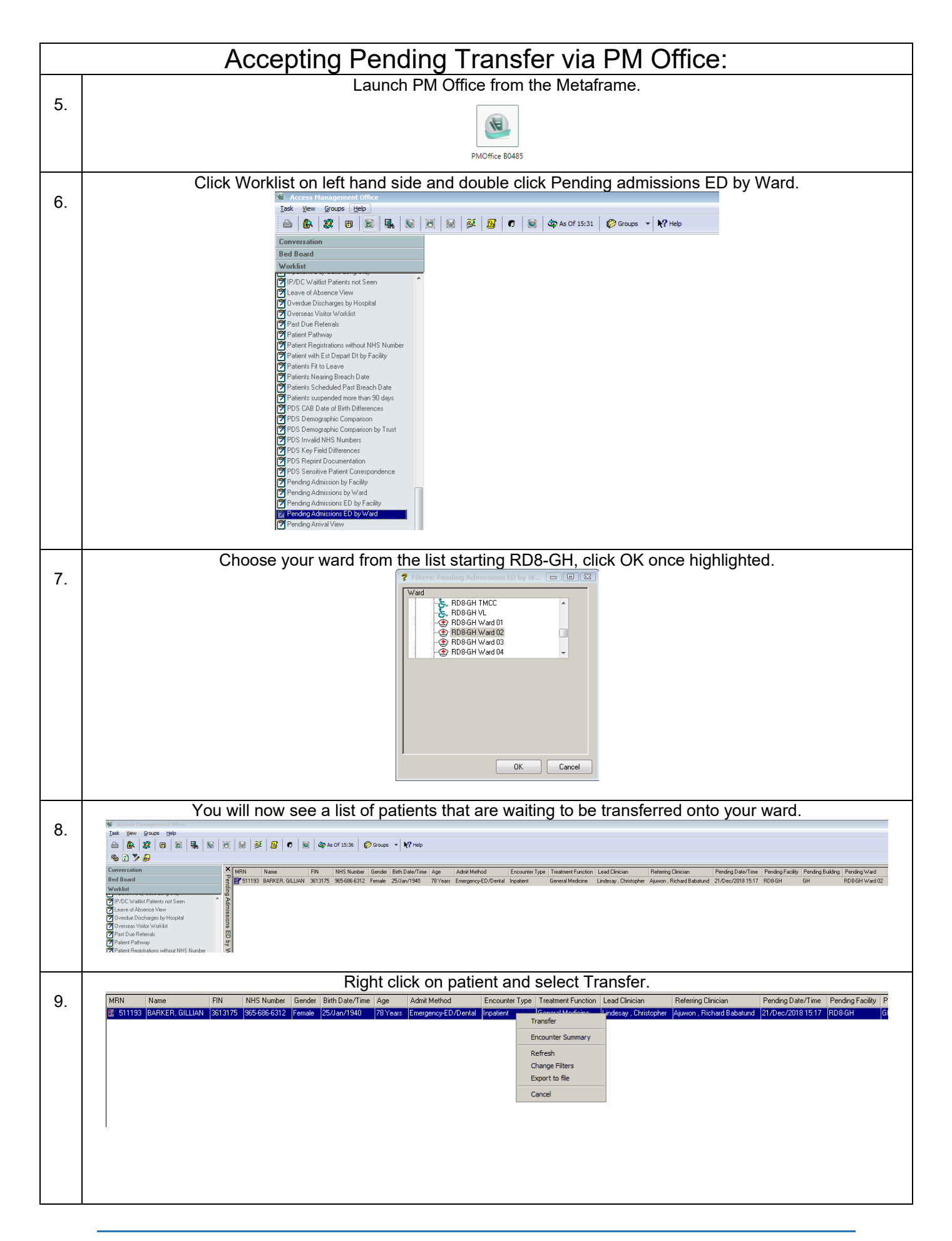

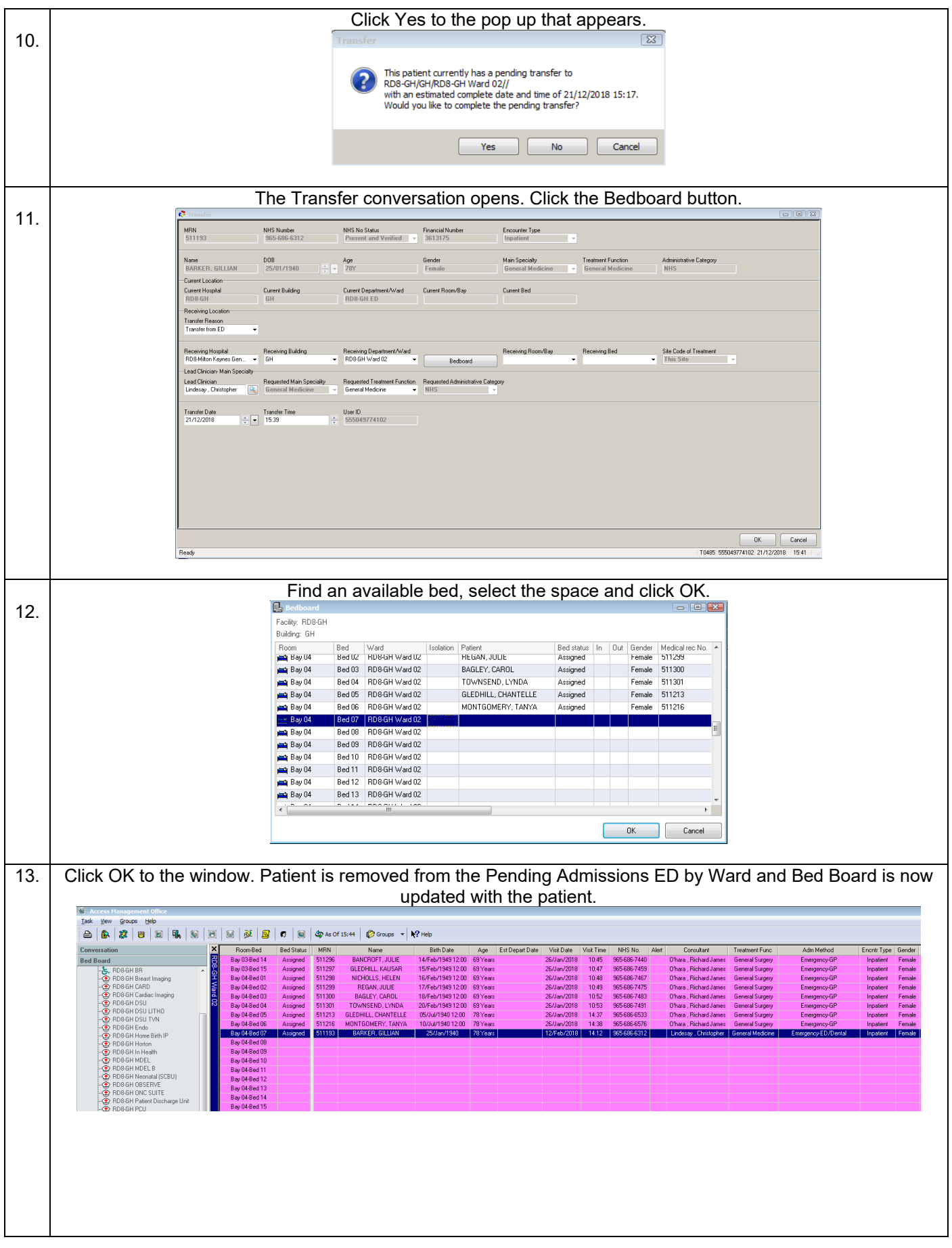

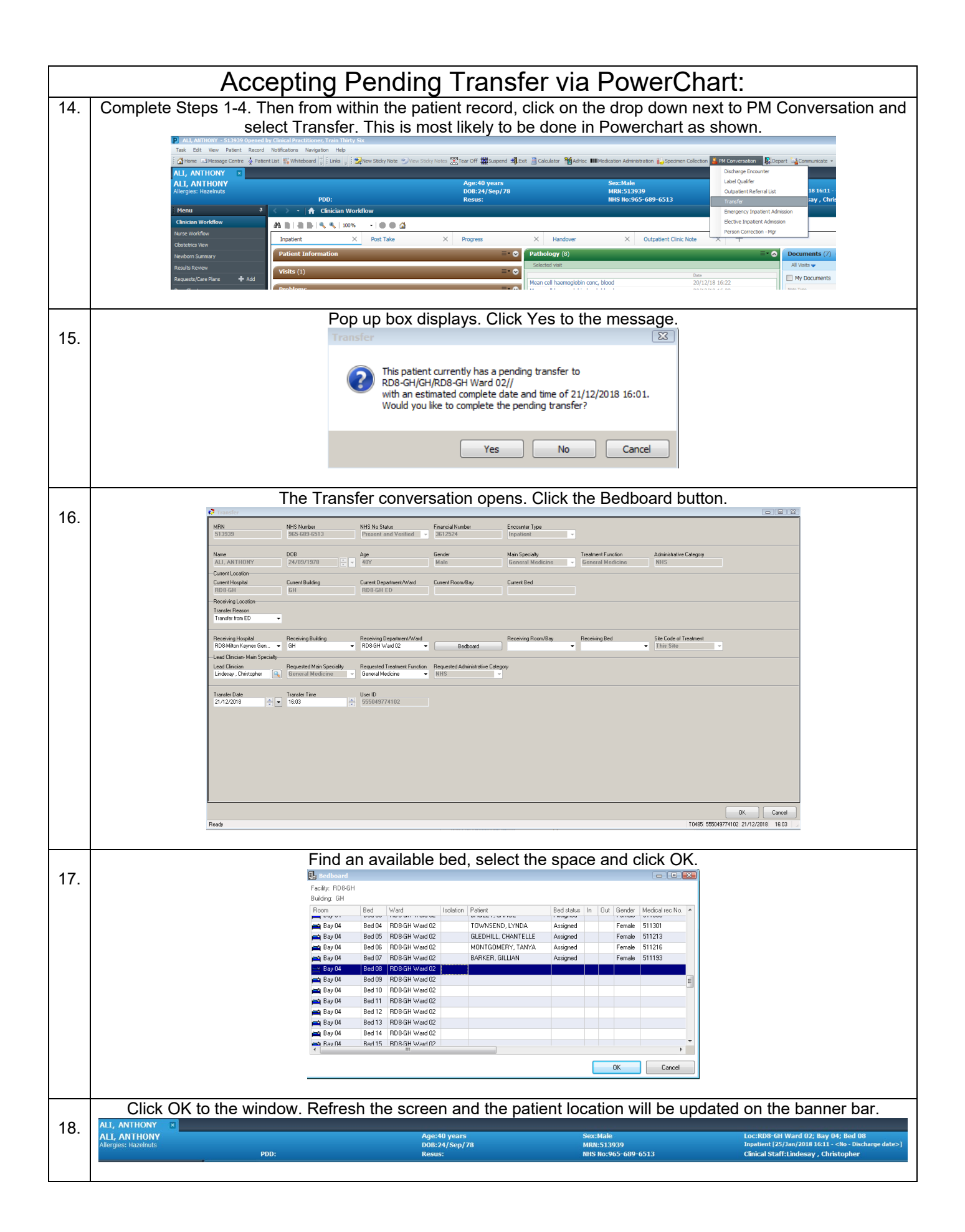